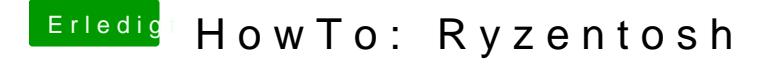

Beitrag von ElectroYeti76 vom 22. Oktober 2020, 23:57

am einfachsten du markierst das suchwort mit linker Maustaste und wähls "mit Google suchen" im Browser.

Oder:

[https://dortania.github.io/OpenCore](https://dortania.github.io/OpenCore-Install-Guide/)-Install-Guide/